# **DELLEMC**

## ナレッジベース記事:000534102

RecoverPoint:Gen6 RPAがISOアップグレードから起動するまで待機しているときに、Deploymentアップグレードが次のエラーで失敗す る。「WARN - Apply Failed. - Connection failed. Verify the RPA is reachable make sure the login credentials are correct check user status and try again.」(000534102)

#### プライマリ製品:RecoverPoint

製品:RecoverPoint、RecoverPoint CL、RecoverPoint EX、RecoverPoint SE、RecoverPoint Gen6 Server

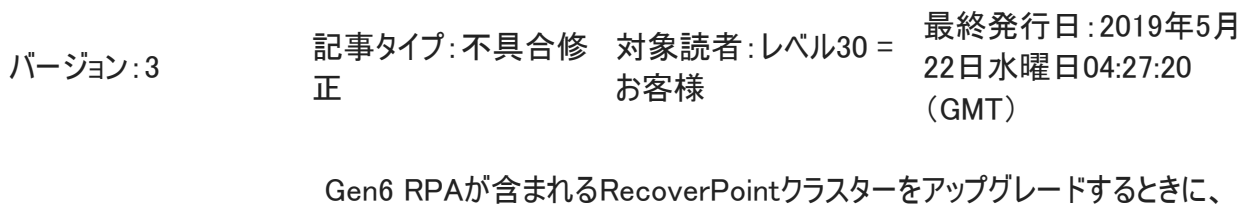

サマリー: Deployment Managerが次のエラーで失敗します。「WARN - Apply Failed. - Connection failed. Verify the RPA is reachable, make sure the login credentials are correct, check user status and try again.」

#### 問題:

Gen6 RPAが含まれるRecoverPointクラスターをアップグレードするときに、次のエラーが発生してGen6 RPAで操作が失敗す ることがあります。

WARN - Apply Failed. - Connection failed. Verify the RPA is reachable, make sure the login credentials are correct, check user status and try again.

ui.log内のエラー(DM Folder\logs\ui.log):

2019-05-18 04:56:23,429 [ApplyNDUUPdaterThread] (ApplyNDUSummaryPage.java:419) INFO setProcessStarted[true] RUNNING

2019-05-18 04:56:23,437 [main] (ApplyNDUSummaryPage.java:454) WARN - Apply Failed. - Connection failed. Verify the RPA is reachable, make sure the login credentials are correct, check user status and try again. 2019-05-18 04:56:29,430 [ApplyNDUUPdaterThread] (ApplyNDUSummaryPage.java:419) INFO setProcessStarted[false] FAILED\_ERROR

dm.log内のエラー(DM Folder¥logs¥dm.log):

2019-05-18 03:46:28,706 [pool-1-thread-13] (NDUApplyCommand.java:1090) DEBUG - Finished ISO upgrading rpa: RPA [ip=XXX.XXX.XXX.XXX, isCredentails=Credentials [user=boxmgmt, password=\*\*\*\*\*], fapiCredentials=Credentials [user=admin, password=\*\*\*\*\*], alternativeISCredentails=null, number=4, siteName=Site1, version=5.0.SP1.P2(e.265), boxWWNs=null, rpaState=null, generation=UNKNOWN] 2019-05-18 03:46:28,706 [pool-1-thread-13] (GeneralUtils.java:115) DEBUG - Sleeping for: Waiting for rpas to go down: RPA [ip=XXX.XXX.XXX.XXX, isCredentails=Credentials [user=boxmgmt, password=\*\*\*\*\*], fapiCredentials=Credentials [user=admin, password=\*\*\*\*\*], alternativeISCredentails=null, number=4, siteName=Site1, version=5.0.SP1.P2(e.265), boxWWNs=null, rpaState=null, generation=UNKNOWN], time to sleep in millis is: 300000

2019-05-18 03:51:28,719 [pool-1-thread-13] (BaseDMCommand.java:198) DEBUG -

Command:VerifyRPAsAreUpCommand Started

2019-05-18 03:51:28,719 [pool-1-thread-13] (VerifyRPAsAreUpCommand.java:37) DEBUG - Verifing rpas are up: [RPA [ip=XXX.XXX.XXX.XXX, isCredentails=Credentials [user=boxmgmt, password=\*\*\*\*\*], fapiCredentials=Credentials [user=admin, password=\*\*\*\*\*], alternativeISCredentails=null, number=4, siteName=Site1, version=5.0.SP1.P2(e.265), boxWWNs=null, rpaState=null, generation=UNKNOWN]], timeoutInSecs=900 2019-05-18 03:51:28,720 [pool-1-thread-21] (BaseDMCommand.java:198) DEBUG - Command:VerifyBoxUpLogicCommand Started 2019-05-18 03:51:28,721 [pool-1-thread-21] (BaseDMCommand.java:198) DEBUG - Command:AuthenticateCommand Started 2019-05-18 03:51:28,721 [pool-1-thread-21] (BaseInstallationServerAdapter.java:75) DEBUG - Connecting to rpa: RPA [ip=XXX.XXX.XXX.XXX, isCredentails=Credentials [user=boxmgmt, password=\*\*\*\*\*], fapiCredentials=Credentials [user=admin, password=\*\*\*\*\*], alternativeISCredentails=null, number=4, siteName=Site1, version=5.0.SP1.P2(e.265), boxWWNs=null, rpaState=null, generation=UNKNOWN] 2019-05-18 03:51:50,846 [pool-1-thread-21] (BaseInstallationServerAdapter.java:222) INFO - rpa: RPA [ip=XXX.XXX.XXX.XXX, isCredentails=Credentials [user=boxmgmt, password=\*\*\*\*\*], fapiCredentials=Credentials [user=admin, password=\*\*\*\*\*], alternativeISCredentails=null, number=4, siteName=Site1, version=5.0.SP1.P2(e.265), boxWWNs=null, rpaState=null, generation=UNKNOWN] \*\*\* has no alternative IS credentials. 2019-05-18 03:51:50,847 [pool-1-thread-21] (BaseInstallationServerAdapter.java:216) ERROR - rpa: RPA [ip=XXX.XXX.XXX.XXX, isCredentails=Credentials [user=boxmgmt, password=\*\*\*\*\*], fapiCredentials=Credentials [user=admin, password=\*\*\*\*\*], alternativeISCredentails=null, number=4, siteName=Site1, version=5.0.SP1.P2(e.265), boxWWNs=null, rpaState=null, generation=UNKNOWN] \*\*\* no alternative IPs, cannot retry operation: VALIDATE\_PASSWORD, params={} com.kashya.installation.exception.InstallationServiceException: rpa: RPA [ip=XXX.XXX.XXX.XXX, isCredentails=Credentials [user=boxmgmt, password=\*\*\*\*\*], fapiCredentials=Credentials [user=admin, password=\*\*\*\*\*], alternativeISCredentails=null, number=4, siteName=Site1, version=5.0.SP1.P2(e.265), boxWWNs=null, rpaState=null, generation=UNKNOWN] \*\*\* has no alternative IS credentials. ... 2019-05-18 04:06:43,322 [pool-1-thread-21] (ReturnValue.java:51) ERROR - 2019-05-18 04:06:43,322 [pool-1-thread-21] (BaseDMCommand.java:253) DEBUG - Command VerifyBoxUpLogicCommand FINISHED with returnValue=[ReturnValue [\_isSuccess=false, \_message=Rpa: XXX.XXX.XXX.XXX is down., \_data=null, \_throwable=com.emc.dm.exception.InstallationFlowException: Rpa: XXX.XXX.XXX.XXX is down., failureReason=UNKNOWN]] 2019-05-18 04:06:43,322 [pool-1-thread-21] (BaseDMCommand.java:207) DEBUG - Command:VerifyBoxUpLogicCommand Finished 2019-05-18 04:06:43,323 [pool-1-thread-13] (BaseDMCommand.java:152) ERROR - VerifyRPAsAreUpCommand FAILED ... 2019-05-18 04:06:43,324 [pool-1-thread-13] (ReturnValue.java:51) ERROR - Found some RPAs that are down.

Their IP addresses are:

2019-05-18 04:06:43,324 [pool-1-thread-13] (BaseDMCommand.java:253) DEBUG - Command VerifyRPAsAreUpCommand FINISHED with returnValue=[ReturnValue [\_isSuccess=false, \_message=Found some RPAs that are down. Their IP addresses are: , \_data=null,

\_throwable=com.emc.dm.exception.InstallationFlowException: Rpa: XXX.XXX.XXX.XXX is down., \_failureReason=UNKNOWN]]

2019-05-18 04:06:43,324 [pool-1-thread-13] (BaseDMCommand.java:207) DEBUG -

Command:VerifyRPAsAreUpCommand Finished

2019-05-18 04:06:43,325 [pool-1-thread-13] (DMUtils.java:51) ERROR - Got a failed return value for: Verifing rpas are up after ISO upgrade, return value is: ReturnValue [\_isSuccess=false, \_message=Found some RPAs that are down. Their IP addresses are: , \_data=null, \_throwable=com.emc.dm.exception.InstallationFlowException: Rpa: XXX.XXX.XXX.XXX is down., \_failureReason=UNKNOWN]

com.emc.dm.exception.InstallationFlowException: Rpa: XXX.XXX.XXX.XXX is down.

at com.emc.dm.commands.infra.Commands.throwFirstRVExceptionIfThereAreAny(Commands.java:53)

at com.emc.dm.commands.infra.Commands.invokeAllAndVerifySuccess(Commands.java:131)

at com.emc.dm.commands.infra.BaseDMCommand.invokeAllAndVerifySuccess(BaseDMCommand.java:101)

at com.emc.dm.commands.concrete.verify.VerifyRPAsAreUpCommand.inner(VerifyRPAsAreUpCommand.java:48)

at com.emc.dm.commands.infra.BaseDMCommand.execute(BaseDMCommand.java:41)

at

com.emc.dm.commands.concrete.status.NDUApplyCommand.runRPAPhaseISOUpgradeStep(NDUApplyCommand.ja va:459)

at com.emc.dm.commands.concrete.status.NDUApplyCommand.runRPAPhase(NDUApplyCommand.java:101)

 at com.emc.dm.commands.concrete.status.NDUApplyCommand.inerExecuteAction(NDUApplyCommand.java:73) at

com.emc.dm.commands.concrete.status.BaseInstallationActionWithStatusLogicCommand.innerWithoutReturnValue( BaseInstallationActionWithStatusLogicCommand.java:37)

at com.emc.dm.commands.concrete.status.BaseStatusCommand.inner(BaseStatusCommand.java:50)

at com.emc.dm.commands.infra.BaseDMCommand.execute(BaseDMCommand.java:41)

at com.emc.dm.commands.concrete.status.ApplyCommand.innerWithoutReturnValue(ApplyCommand.java:48)

at com.emc.dm.commands.concrete.status.BaseStatusCommand.inner(BaseStatusCommand.java:50)

- at com.emc.dm.commands.infra.BaseDMCommand.execute(BaseDMCommand.java:41)
- at com.emc.dm.commands.infra.BaseDMCommand.call(BaseDMCommand.java:161)
- at com.emc.dm.commands.infra.BaseDMCommand.call(BaseDMCommand.java:32)

at java.util.concurrent.FutureTask.run(Unknown Source)

- at java.util.concurrent.ThreadPoolExecutor.runWorker(Unknown Source)
- at java.util.concurrent.ThreadPoolExecutor\$Worker.run(Unknown Source)
- at java.lang.Thread.run(Unknown Source)

Caused by: com.emc.dm.exception.InstallationFlowException: Rpa: XXX.XXX.XXX.XXX is down.

 at com.emc.dm.actions.VerifyBoxUpLogicCommand.inner(VerifyBoxUpLogicCommand.java:40) ... 7 more

Caused by: com.emc.recoverpoint.utils.state\_observer.StateException: State wasn't reached.

- at com.emc.recoverpoint.utils.state\_observer.StateObserver.waitUntilStateIsReached(Predicate.scala:22)
- at com.emc.dm.actions.VerifyBoxUpLogicCommand.inner(VerifyBoxUpLogicCommand.java:38) ... 7 more

#### 原因:

Deployment Managerでは、RPAが起動を含めてISOアップグレードを完了するまでにかかる時間について2種類のタイムア ウトがあります。

rpasが停止するまで待機 - time to sleep in millis is: 300000 rpasの起動を検証 - timeoutInSecs=900

これらを複合して、DMはRPAが再起動されるまでの時間として20分を割り当てます。 Gen6 RPAでは、ISOアップグレードを完了するまでにそれより少し長い25分程度がかかります。

#### 変更: Gen6 RPAが含まれるRecoverPointクラスターをアップグレードする際にはDeployment Managerを使用します。

#### 解決策:

#### 回避策:

DMが失敗するまで待機します。RPAがpingに応答するのを確認し、DMが操作を再試行できるようにします。

解決方法:

アップグレードでDeployment Managerを開始する前にDM Folder¥conf¥dm.propertiesでパラメーターを変更します。 # Timeout in seconds for a box to come up from reboot after auto upgrade BOX\_UP\_AFTER\_AUTO\_UPGRADE\_TIMEOUT\_IN\_SECS = 900

### を次の値に変更

# Timeout in seconds for a box to come up from reboot after auto upgrade BOX\_UP\_AFTER\_AUTO\_UPGRADE\_TIMEOUT\_IN\_SECS = 1800

プライマリ製 品: RecoverPoint

製品: RecoverPoint、RecoverPoint CL、RecoverPoint EX、RecoverPoint SE、 RecoverPoint Gen6 Server